Espace pédagogique de l'académie de Poitiers > Arts plastiques > Se former > Scénarios pédagogiques > Cycle 4 [https://ww2.ac-poitiers.fr/arts\\_p/spip.php?article581](https://ww2.ac-poitiers.fr/arts_p/spip.php?article581) - Auteur : Evelyne Siaudeau

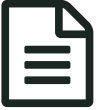

# Sycle 4: Le spectateur au coeur du son et des<br>
images images

Comment créer l'immersion du spectateur dans l'œuvre par la mise en espace d'images et de sons diffusés par les ordinateurs et le vidéoprojecteur ?

## *Descriptif :*

Les élèves sont amenés à créer une installation sonore et visuelle.

*Sommaire :*

- Objectifs du cours
- Le cours et la mise au travail :
- Les compétences et les apprentissages travaillés :
- Les artistes montrés en fin de travail :

#### • Cycle 4

- Ouestion :
	- L'œuvre , l'espace, l'auteur, le spectateur
- Ouestionnements :
	- L'expérience sensible de l'espace de l'œuvre : les rapports entre l'espace perçu, ressenti et l'espace représenté ou construit ; l'espace et le temps comme matériau de l'œuvre, la mobilisation des sens.
- Notions : **espace, support, temps**
- Compétences disciplinaires :
	- Expérimenter, produire, créer : Recourir à des outils numériques de captation et de réalisation à des fins de création artistique.*Domaines du socle : 1, 2, 4, 5* ; Prendre en compte les conditions de la réception de sa production dès
		- la démarche de création, en prêtant attention aux modalités de sa présentation, y compris numérique. *Domaines du socle : 1, 2, 4, 5*
	- Mettre en œuvre un projet : Concevoir, réaliser, donner à voir des projets artistiques,individuels ou collectifs ; Se repérer dans les étapes de la réalisation d'une production plastique et en anticiper les difficultés éventuelles. *Domaines du socle : 2, 3, 4, 5*
	- S'exprimer, analyser sa pratique, celle de ses pairs ; établir une relation avec celle des artistes, s'ouvrir à l'altérité : Dire avec un vocabulaire approprié ce que l'on fait, ressent, imagine, observe, analyse ; s'exprimer pour soutenir des intentions artistiques ou une interprétation d'oeuvre. *Domaines du socle : 1, 3, 5*

### Objectifs du cours

Je veux faire comprendre à mes élèves que les ordinateurs présents dans la salle d'arts plastiques servant d'outils de travail (recherche, logiciels de traitement d'images...) peuvent au même titre qu'une feuille de papier, une toile devenir le support de leur réalisation. Cela devient donc le support artistique.

Le vidéoprojecteur quant à lui est utilisé en classe généralement pour présenter des artistes. Je leur demande cette fois de se servir de l'écran (du vidéoprojecteur) comme support de diffusion de leur création.

En mettant en place ce dispositif, je souhaite que les élèves utilisent les ordinateurs autant comme moyen de production que de diffusion.

Le cours vise à donner la compréhension de ce que peut être une installation visuelle et sonore. Ce type d'installation peut générer un espace, espace à vivre par le spectateur. La place du spectateur est à interroger, à questionner.

La présentation d'artistes et un travail écrit sur ces artistes en fin de séquence viendra appuyer cette compréhension et permettra d'ancrer des connaissances relevant de la culture artistique (socle commun).

■ Le cours et la mise au travail :

Les élèves devront utiliser les 5 écrans d'ordinateurs présents dans la salle d'arts plastiques et l'écran du vidéo projecteur comme moyens de diffusion de leur production. Une contrainte reste l'immobilité du matériel et une localisation précise de ce dernier dans la salle.

Il ne sera donné aucun thème ou sujet pour la création des images et du son. Ce choix est fait afin de garder une liberté de création.

Les élèves auront la possibilité de travailler les images fixes et/ou mobiles :

diaporama, vidéo, montage, modification des images. Tout est envisageable.

Les élèves utilisent leurs propres compétences.

Ils ont été amenés auparavant dans l'année à travailler **l'installation**.

**La mise au travail** :

Le sujet suivant est donné aux élèves :

### **Le spectateur au cœur du son et des images.**

Ils sont informés qu'ils disposent de l'ensemble des **outils numériques** de la salle d'arts plastiques (les appareils photos, les ordinateurs avec accès à internet...). Il leur est précisé que les moyens de diffusions sont les cinq écrans d'ordinateur ainsi que l'écran du vidéoprojecteur.

Je leur dis que l'espace à occuper sera celui de la salle d'arts plastiques et qu'elle pourra être aménagée à leur gré (déplacements des tables, des chaises...).

Je leur communique qu'il n'y a pas de thème ou de sujet imposé et qu'ils peuvent sortir de la salle de classe pour créer leur projet.

J'annonce trois séances de travail.

Lors des échanges avec les élèves, et avant la mise au travail, je leur évoque le fait qu'ils peuvent se servir des écrans d'ordinateur en travaillant l'idée de passage et de continuité, ou encore de simultanéité (les mêmes images ou des images différentes projetées en même temps).

La question du son est peu abordée et suscite finalement peu de questions. (s'agira t-il de musique, de voix, de bruitage...?)

**Le déroulement** :

Des groupes de travail sont constitués et leur sont communiqués.

Un premier groupe va travailler dans une salle de cours. Leur projet est de jouer sur le rôle entre les élèves et le professeur. Le dialogue n'est volontairement pas utilisé par le groupe. Le travail s'oriente sur un propos narratif musical. La musique utilisée donne une dimension dramatique alors que les images se veulent humoristiques (élèves caricaturés).

La production est diffusée à la classe. Elle nécessite un aménagement particulier. En effet, le groupe souhaite que les autres élèves soient assis, contenus par une délimitation faite par le positionnement des tables. Les volets sont abaissés. L'obscurité est faite. Il y a le début et la fin d'une histoire. Pendant la diffusion au moment où dans le film des papiers sont lancés, les élèves spectateurs reçoivent réellement des feuilles de papier. Il s'opère un passage entre la fiction et la réalité.

Erreur, pas de fichier vidéo

- Un deuxième groupe, après avoir fait des vidéos sur la cour, propose une réalisation sur la marche et la course. Les personnages passent d'écran à écran, le tout ponctué d'un bruit de pas. L'idée est que cela constitue un cycle qui pourrait recommencer et ainsi passer en boucle. Le groupe dispose des tabourets pour inviter les élèves-spectateurs à s'asseoir. Les volets sont également fermés. Erreur, pas de fichier vidéo
- Un troisième groupe décide de créer un univers végétal, naturel. Les écrans d'ordinateur servent de support à la projection d'images de nature. De la laine verte est accrochée au plafond, des animaux en peluche y sont disposés. Là encore l'obscurité est faite. Les élèves-spectateur peuvent parcourir, déambuler, se promener.

Erreur, pas de fichier vidéo

Le quatrième groupe base son travail sur la lecture d'un texte. Une élève est filmée de façon frontale. Des effets de lumière sont créés simplement par le fait d'éteindre et de rallumer un interrupteur. La vidéo est diffusée au final de façon simultanée.

> [Présentation](https://ww2.ac-poitiers.fr/arts_p/sites/arts_p/IMG/flv/diffusion_en_classe.flv) à la classe (Flash Video de 2 Mo) Présentation du quatrième groupe de travail.

**Les limites** :

Le travail de création du projet prend du temps (trop) et les groupes n'avancent pas au même rythme. De plus, la diffusion et les installations requièrent eux aussi du temps.

Les compétences et les apprentissages travaillés :

Compétences artistiques

Réaliser une production artistique qui implique le corps (geste, mouvement, déplacement, positionnement dans l'espace).

Prendre en compte le lieu et l'espace comme éléments constitutifs du travail plastique.

Compétences numériques

Mettre en œuvre les matériels et différents logiciels à des fins de création.

Comportement autonome et responsable :

Travailler en équipe (compétence socle commun)

Les artistes montrés en fin de travail :

**Nam june Paik**, Electronic [Superhighway](http://www.youtube.com/watch?v=syNiiP3yPsM) de 1995

**Nam june Paik**, The More the [Better](http://www.youtube.com/watch?v=0_M_8z-WE6g) en 1988

**Bill Viola**, The [Innocents](http://www.youtube.com/watch?v=2Juoj-dh0W4)

**Bill Viola**, The [Innocents](http://www.youtube.com/watch?v=zx5pRFQ2zgU)

La vidéo choisie sur **Kutlug [Ataman](http://www.youtube.com/watch?v=2Cdn9ZsCNrY.)** <sup>n</sup>ermet de montrer la mise en place d'une installation et aussi montre bien comment les images sont diffusées de façon continue.

Un court extrait de l'émission d'**Agnès Varda**, **Agnès DECI DELA VARDA**, Ciné-Tamaris. ARTE France 2011 permettra de voir rapidement l'installation, **Paradise** et **Kuba** de ce même artiste.

Dans l'installation **Kuba,** le spectateur peut s'assoir devant chaque écran

mais le son est diffusé partout en même temps (cacophonie) tandis que pour **Paradise** le spectateur doit saisir un écouteur. Le spectateur peut également s'assoir s'il le souhaite. Ces œuvres permettent de se questionner sur la place du spectateur.

#### Documents joints

 $\Box$  Le film [diffusé](https://ww2.ac-poitiers.fr/arts_p/sites/arts_p/IMG/flv/projet_art_Plas_defi-wmv.flv) (Flash Video de 8.8 Mo) Film du 1er groupe diffusé à la classe.

[Préparation](https://ww2.ac-poitiers.fr/arts_p/sites/arts_p/IMG/flv/3_D_maryne_hlne_pierre_diane_1.flv) (Flash Video de 1.6 Mo) Préparation du film par le 3ème groupe.

[présentation](https://ww2.ac-poitiers.fr/arts_p/sites/arts_p/IMG/flv/3D_la_valentin_arthur_bastian_amlie_fiona-.flv) à la classe (Flash Video de 5.3 Mo) Présentation du premier groupe de travail.

[Présentation](https://ww2.ac-poitiers.fr/arts_p/sites/arts_p/IMG/flv/3D_maryne_hlne_pierre_diane.flv) à la classe (Flash Video de 2 Mo) Présentation du troisième groupe de travail.

[Présentation](https://ww2.ac-poitiers.fr/arts_p/sites/arts_p/IMG/flv/3d_loelia_raphael_elsa_syrielle_tiffany_donovan.flv) à la classe (Flash Video de 952.7 ko) Présentation du deuxième groupe de travail.

 $\hat{\mathbf{E}}$  Académie **de Poitiers** Avertissement : ce document est la reprise au format pdf d'un article proposé sur l'espace pédagogique de l'académie de Poitiers. Il ne peut en aucun cas être proposé au téléchargement ou à la consultation depuis un autre site.